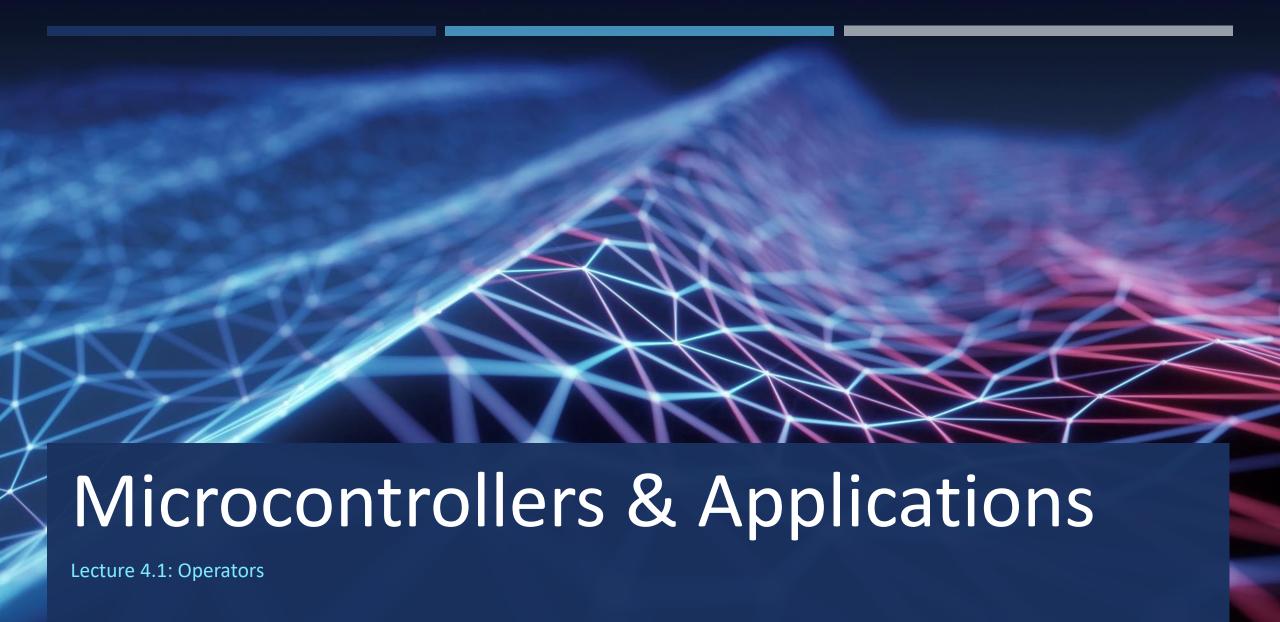

# Operator Presedence (C & Python)

| Category       | Operator                         | Associativity |
|----------------|----------------------------------|---------------|
| Postfix        | ()[]->.++                        | Left to right |
| Unary          | + -! ~ ++ (type)* & sizeof       | Right to left |
| Multiplicative | * / %                            | Left to right |
| Additive       | + -                              | Left to right |
| Shift          | << >>                            | Left to right |
| Relational     | < <= > >=                        | Left to right |
| Equality       | ==!=                             | Left to right |
| Bitwise AND    | &                                | Left to right |
| Bitwise XOR    | ^                                | Left to right |
| Bitwise OR     | 1                                | Left to right |
| Logical AND    | &&                               | Left to right |
| Logical OR     | П                                | Left to right |
| Conditional    | ?:                               | Right to left |
| Assignment     | = += -= *= /= %=>>= <<= &= ^=  = | Right to left |
| Comma          | ,                                | Left to right |

| Operators                                           | Meaning                                              |
|-----------------------------------------------------|------------------------------------------------------|
| 0                                                   | Parentheses                                          |
| **                                                  | Exponent                                             |
| +x , -x , ~x                                        | Unary plus, Unary minus, Bitwise NOT                 |
| *, /, //, %                                         | Multiplication, Division, Floor division,<br>Modulus |
| +, -                                                | Addition, Subtraction                                |
| <<, >>>                                             | Bitwise shift operators                              |
| &                                                   | Bitwise AND                                          |
| ^                                                   | Bitwise XOR                                          |
|                                                     | Bitwise OR                                           |
| ==, [!=, >, >=, <,, <=, (is, (is not), (in , not in | Comparisons, Identity, Membership operators          |
| not                                                 | Logical NOT                                          |
| and                                                 | Logical AND                                          |
| or                                                  | Logical OR                                           |

## Comparison Operators (C & Python)

| x equals to | 5 | x == 5 |
|-------------|---|--------|
| A CHUUIS LO |   | ヘーー コ  |

x is different than 5
x != 5

x less than 5
x < 5</p>

• x greater than 5 x > 5

x less than or equals to 5
x <= 5</p>

• x greater than or equals to 5  $x \ge 5$ 

#### Logic Operators (C & Python)

- «not» operator runs first, then other operators run from left to right.
- If both condition#1 and condition#2 are true condition#1 && condition#2

If either condition#1 or condition#2 are true condition#1 | | condition#2

If condition#1 is NOT true
! condition#1

- «not» operator runs first, then other operators run from left to right.
- If both condition#1 and condition#2 are true condition#1 and condition#2

If either condition#1 or condition#2 are true condition#1 or condition#2

If condition#1 is NOT true not condition#1

## Arithmetic Operators (C & Python)

- Increment one: x++ ++x
- Decrement one: x-- --x
- Addition: x+5
- Subtraction: x-5
- Multiplication: x\*5
- Division: x/5
- Modulus: x%5
- Exponent: pow(x,5)
- Integer division: x/5 with int x definition

- Increment one: x=x+1
- Decrement one: x=x-1
- Addition: x+5
- Subtraction: x-5
- Multiplication: x\*5
- Division: x/5
- Modulus: x%5
- Exponent: x\*\*5
- Integer division: x//5

## Bitwise Operators (C & Python)

- Bitwise and: &
- Bitwise or:
- Bitwise not: ~
- Bitwise xor: ^

## Assignment Operators (C & Python)

- Assignment: x=5
- Augmented addition:  $x+=5 \rightarrow x=x+5$
- Augmented subtraction: x=5  $\rightarrow$  x=x-5
- Augmented multiplication: x\*=5 → x=x\*5
- Augmented division: x/=5  $\rightarrow$  x=x/5
- Augmented modulus: x%=5  $\rightarrow$  x=x%5
- Augmented floor division: x//=5  $\rightarrow$  x=x//5 (Python only)

## Left to Students (C)

- What would be the value of 'a':
  - int a = 10/45\*23%45/(45%4\*21)
  - float a = 10+45.0\*23-45+(4\*21.0)
- True or false:
  - **4>5 && 5>4**
  - **4>5 || 5>4**
  - (232+23\*1233) | | 0
  - (232+23 \*1233) && 0
- What would be the output of:
  - Serial.println(1==5==5);

- If a is 15, then what would be screened and the value of a after the command:
  - Serial.println(++a);
  - Serial.println(a++);
  - Serial.println(--a);
  - Serial.println(a--);
- What would be the output of:
  - int a;
  - 3=a;
- Length and breadth of a rectangle are 5 and 7 respectively. Write a program to calculate the area and perimeter of the rectangle.

## Left to Students (C & Python)

- Length and breadth of a rectangle are 5 and 7 respectively. Write a program to calculate the area and perimeter of the rectangle.
- Write a program to determine whether the number from the serial port is even or odd. If we send 257, it sends back «odd». If we send 248, it sends back «even».
- Write a program to reverse a 3-digit number which is entered from the serial port. If we send 257, it sends back 752.
- Write a program to calculate the sum of the digits of a 3-digit number which is entered from the serial port. If we send 257, it sends back 14.

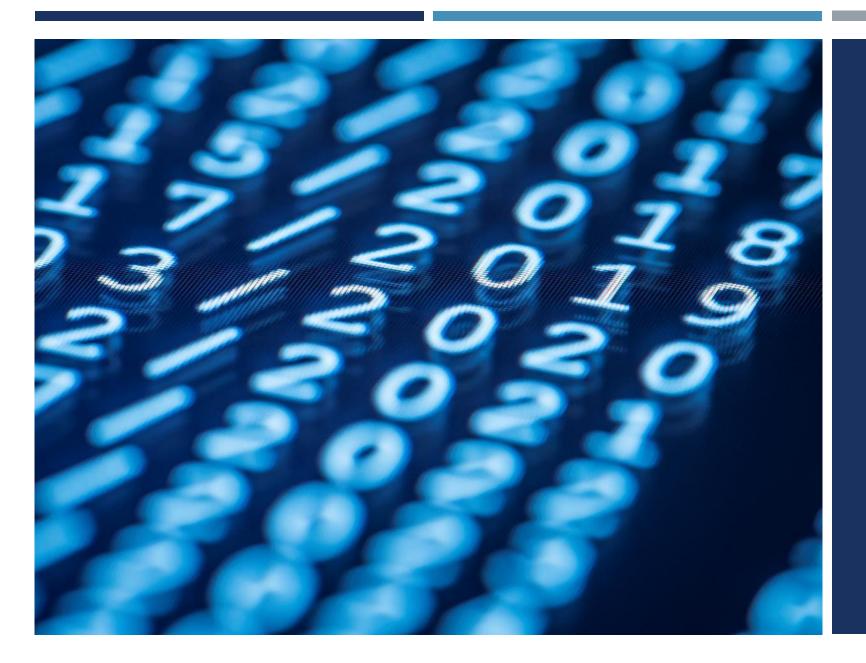

# Thanks for listening ©

YALÇIN İŞLER

Assoc. Prof.